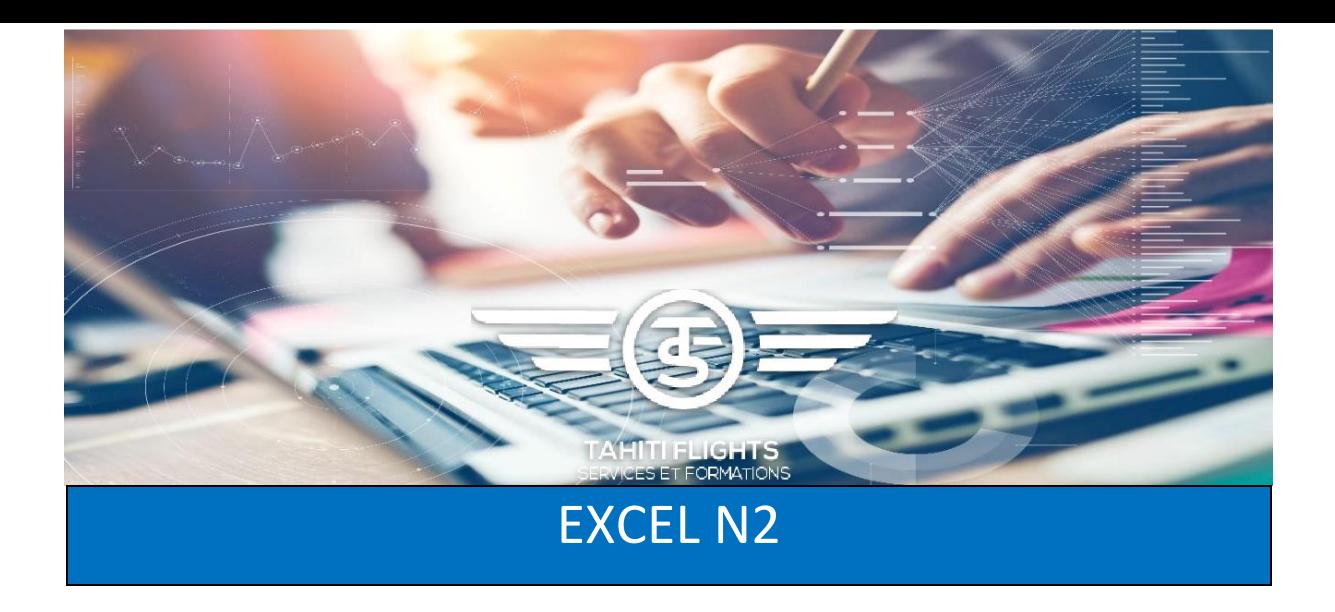

# **Objectifs** :

Consolider les connaissances de base et acquérir la maitrise des fonctionnalités essentielles d'Excel et optimiser la gestion des données

# **Contenu** :

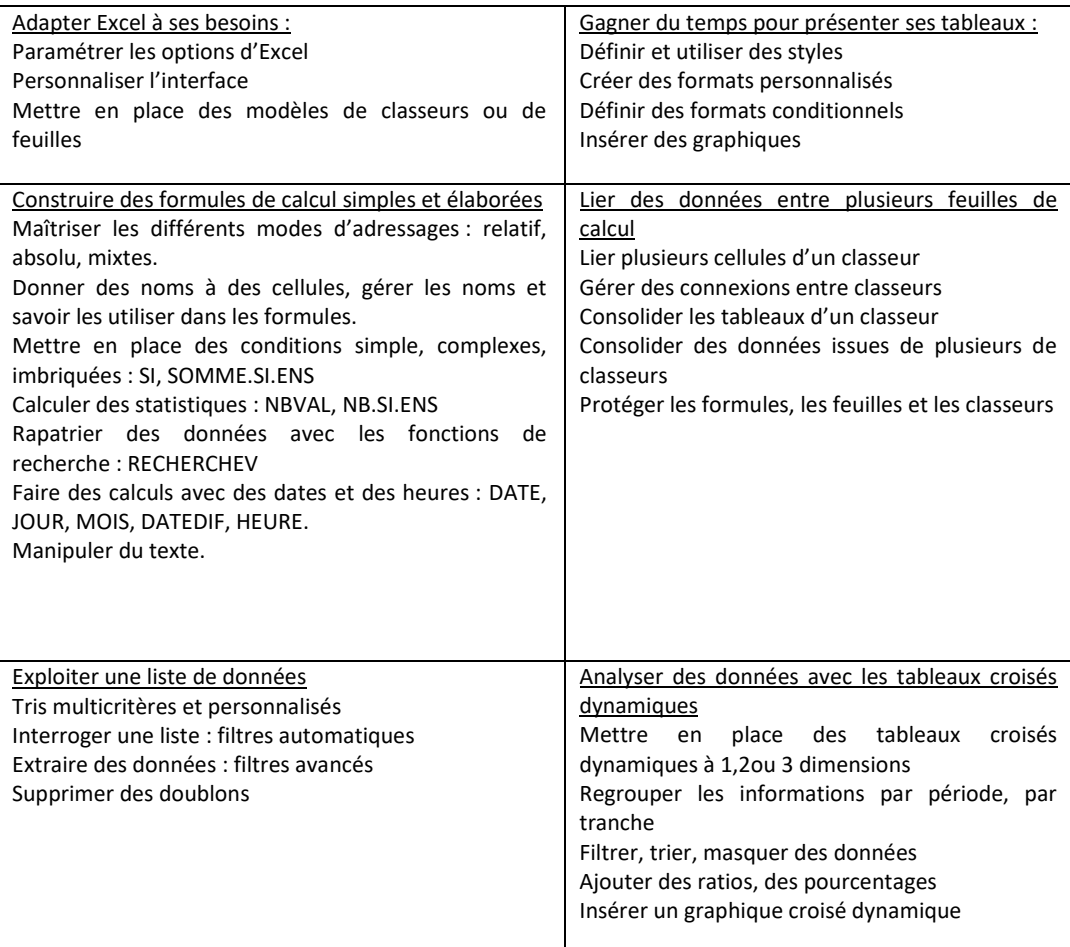

## **Moyens pédagogiques** :

PC – Vidéo projecteur – Besoins des participants – Corpus documentaire

# **Evaluation** */* **Attestation** */* **Certification** :

Tout au long de la formation des exercices seront proposés afin de valider les acquis.

**Contexte :** Salarié(e), assistant(e), secrétaire

### **Durée :** 15h

**Public** : Pour les utilisateurs du logiciel EXCEL possédant des notions et souhaitant être plus efficace pour saisir et exploiter des données

**Pré requis** : Maîtriser les fonctionnalités de base d'Excel.

### **Renseignements** :

87.23.06.06/ 40.43.73.88 [commercial@tfsf.pf](mailto:commercial@tfsf.pf)

# **Préinscription** :

www.tahitiflightsservices. com

**Prenez votre envol avec TFSF !**

TAHITI FLIGHT SERVICES ET FORMATIONS SARL au capital de 1.000.000 Cfp Autorisation SEFI n° 000473 – BP 4445 - 98713 PAPEETE – TAHITI Tél : 40 43 73 88 RCS PAPEETE TPI 1670 B N° TAHITI B87077. [commercial@tfsf.pf](mailto:commercial@tfsf.pf) / [accueil@tfsf.pf](mailto:accueil@tfsf.pf) / facebook : TFSF www.tahitiflightsservices.com